#### NFP 136 - Système d'exploitation

Amélie Lambert

Cnam

#### Plan du cours

- **O** Gestion de la mémoire centrale
- **2** Gestion de la mémoire virtuelle
- Système de gestion de fichiers

#### Bibliographie :

- DELACROIX J. Cours CNAM NFA 003
- CAZES A. DELACROIX J. Architecture des machines et des Systèmes informatiques Dunod 2003

# 1. Gestion de la mémoire centrale

#### Rappel : la mémoire centrale

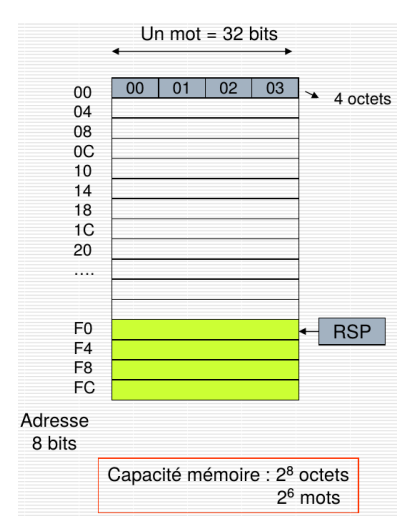

- **J** a mémoire centrale est un ensemble linéaire de mots d'adresses physiques contigües.
- **Elle contient les instruction et les** données des programmes à exécuter.
- Un mot est constitué par un ensemble d'octets, et chaque octet est repéré de manière unique par une adresse.
- Elle s'interface avec le CPU via le bus CPU-mémoire.
- Une zone particulière de la mémoire est gérée comme une structure de pile et est repéré par le registre RSP du processeur.

#### Multiprogrammation : le cas idéal

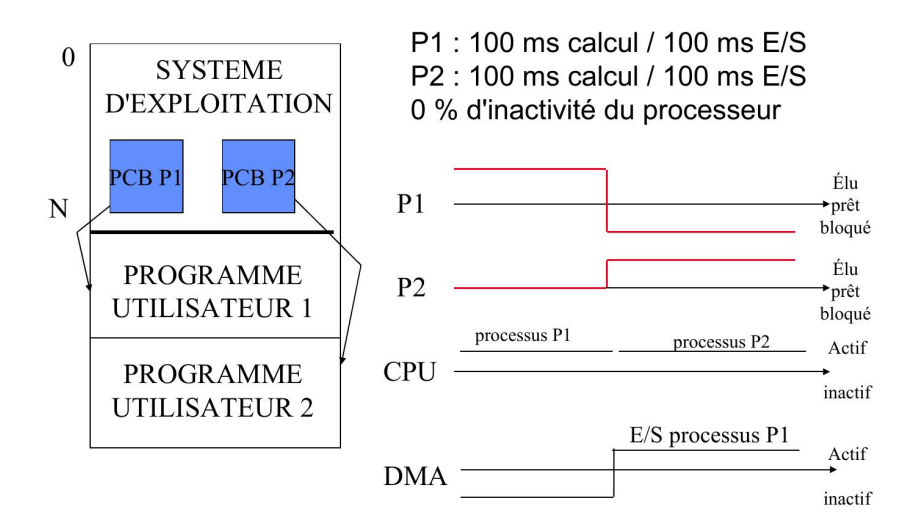

Multiprogrammation et gestion de la mémoire (1/2)

L'espace d'adressage d'un processus correspond à l'ensemble des adresses auxquelles il peut accéder au cours de son exécution.

Trois problèmes à considérer dans la gestion de la mémoire :

- Définir un espace d'adressage indépendant pour chaque processus
- Protéger les espaces d'adressages des processus entre eux
- Allouer de la mémoire physique à chaque espace d'adressage

Multiprogrammation et gestion de la mémoire (2/2)

Un programme peut être considéré comme :

**O** un ensemble insécable de mots contigüs :

 $\implies$  Allocation en partitions variables

un ensemble sécable de mots contigüs :

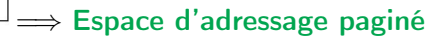

### Allocation en partitions variables (1/2)

- La mémoire est découpée en partitions de taille variable (adaptables à la taille des programmes)
- La mémoire est formée d'un ensemble de zones libres et de zones occupées (allouées). Une zone libre est caractérisée par son adresse d'implantation (adr) et sa taille (taille).

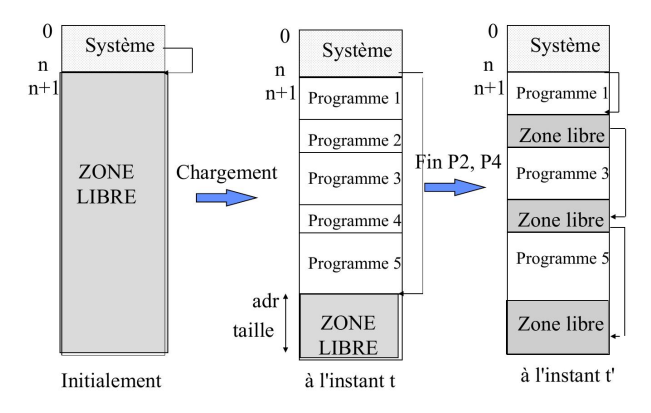

Allocation en partitions variables (2/2)

Allouer un programme P de taille Taille(P) revient à trouver une zone libre telle que :

```
Taille (Zone Libre) >= Taille (P)
```
Le système maintient une liste des zones libres en mémoire centrale

Deux algorithmes :

- First Fit : on choisit la première zone dont la taille convient.
- Best Fit : on choisit la zone dont la taille génère le moins de perte.

#### Allocation First Fit

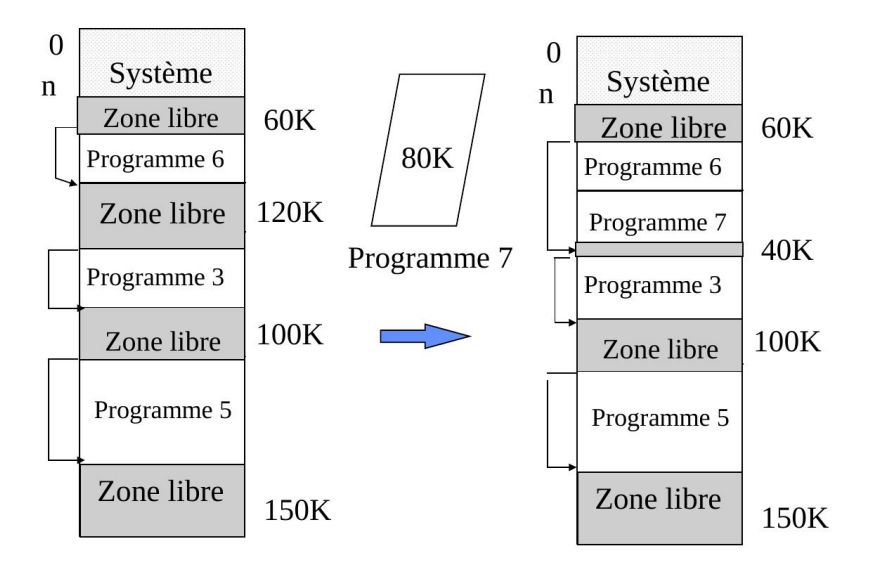

#### Allocation Best Fit

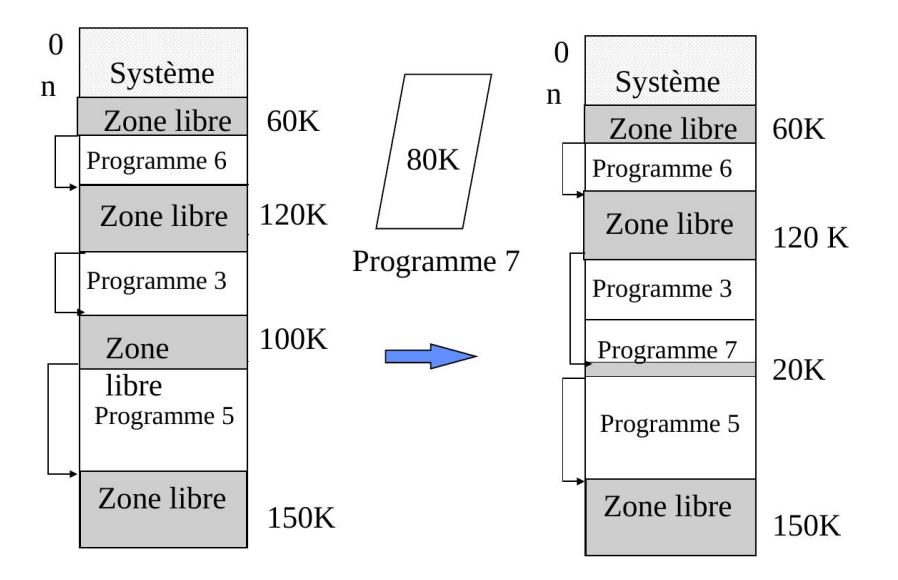

#### Limites de l'allocation en partitions variables

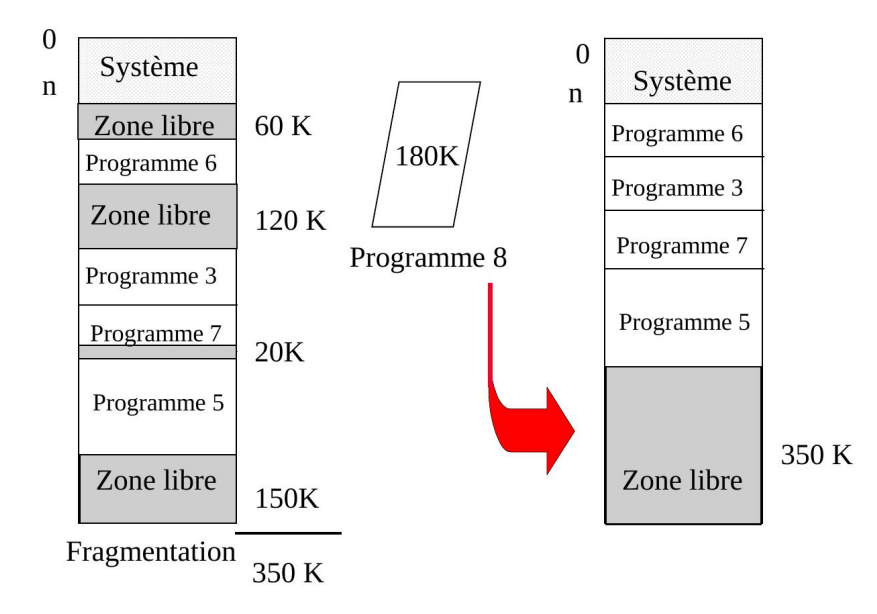

#### Solution : le compactage

Les allocations et désallocations successives des programmes créent des trous (zones libres de taille insuffisante) en mémoire centrale : fragmentation

Le compactage consiste à déplacer les programmes en mémoire centrale de manière à ne créer qu'une seule et unique zone libre.

Le compactage est une opération très coûteuse. Elle suppose une translation des adresses dynamique.

#### Le Memory Management Unit (MMU)

Le rôle du MMU est de récupérer un opérande dans une instruction qui est une adresse logique et de convertir cette adresse en adresse physique.

Pour l'allocation en partitions variables :

Adresse physique = adresse logique + adresse d'implantation du programme en mémoire centrale

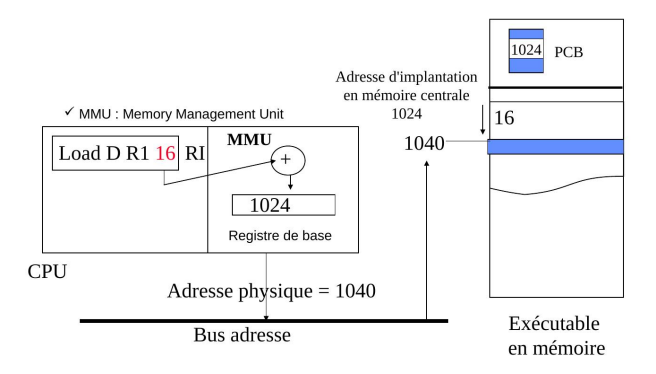

#### Espace d'adressage paginé

- L'espace d'adressage linéaire du programme est coupé en portions de taille fixe et égale à l'unité d'allocation de la mémoire centrale : les pages.
- L'espace de la mémoire physique est lui-même découpé en morceaux linéaires de même taille : la case page
- $\bullet$  La taille d'une case est égale à la taille d'une page  $\Longrightarrow$  charger un programme en mémoire centrale consiste à placer les pages dans n'importe quelle case disponible.

Les adresse logiques dans un espace d'adressage paginé

Chaque adresse logique devient une adresse paginée formée d'un couple (numéro de page, déplacement dans la page)

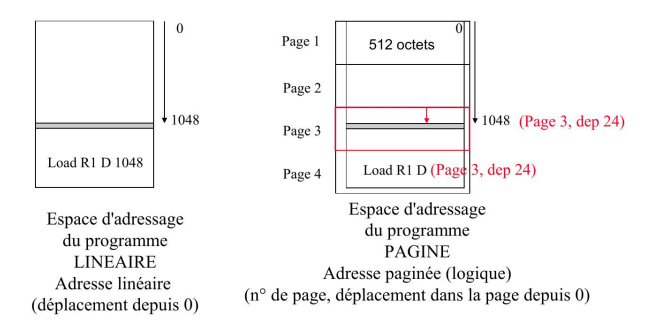

### Le Memory Management Unit (MMU)

Le rôle du MMU est de récupérer un opérande dans une instruction qui est une adresse logique et de convertir cette adresse en adresse physique.

Pour l'allocation en partitions variables :

```
Adresse physique = déplacement + adresse d'implantation de
                la case contenant la page
```
Pour chaque processus, les adresses des cases contenant les pages sont stockées dans la une table des pages.

#### Mémoire paginée et table des pages

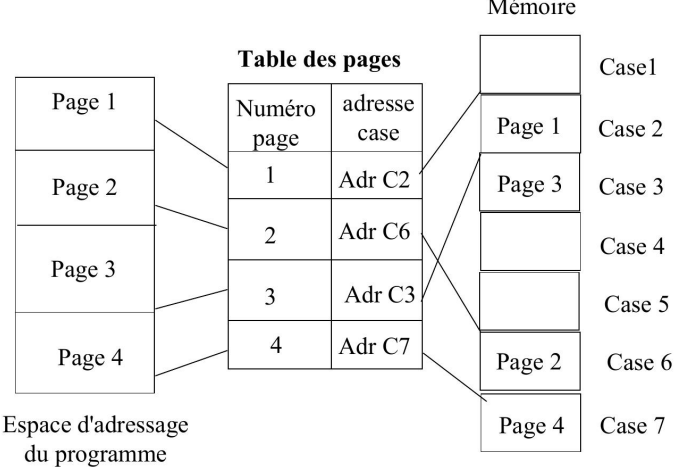

Mémoire

# 2. Gestion de la mémoire virtuelle

#### La gestion de la mémoire virtuelle

La capacité de la mémoire centrale est trop petite pour charger l'ensemble des pages des programmes utilisateurs.

Principe : ne charger que les pages utiles à un instant.

Il faut pouvoir tester la présence d'une page en mémoire centrale (bit de validation).

Si un processus cherche à accéder à une page non présente en mémoire centrale, il se produit un déroutement de défaut de page.

Le système d'exploitation lance une entrée/sortie disque pour charger la page en mémoire centrale dans une case libre.

#### Chargement des pages à la demande (1/2)

```
Pour i = 1 à 10
Faire
A(i) = 2;B(i) = 5;i = i + 1;Fait
```
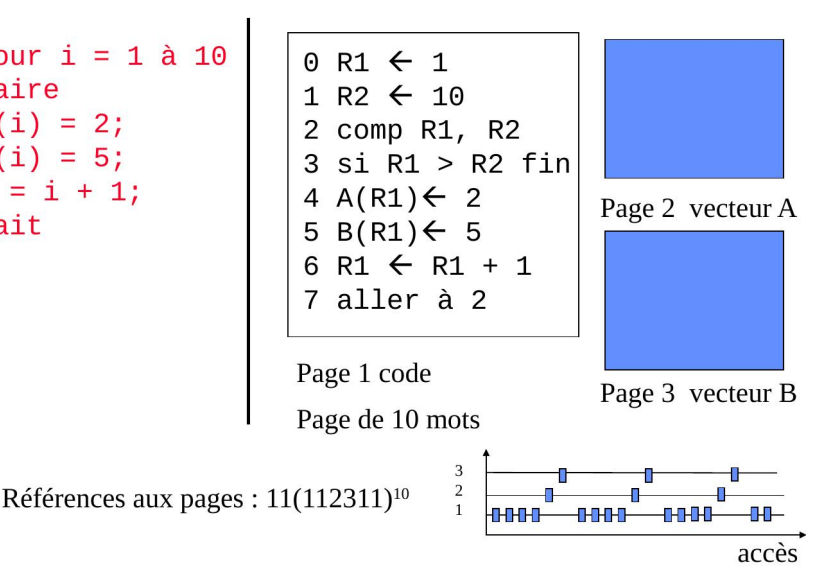

Chargement des pages à la demande (2/2)

Références aux pages : 11(112311)<sup>10</sup>

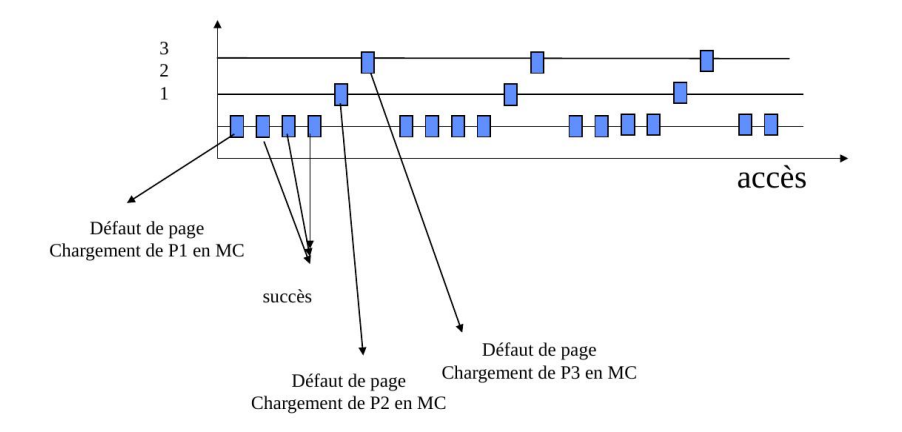

Le chargement des pages se fait à la demande : une page est chargée lors du premier accès du processeur à la page.

#### Algorithme de remplacement de page

Lors d'un défaut de page, la page manquante est chargée dans une case libre.

la totalité des cases de la mémoire centrale peuvent être occupées, le système d'exploitation utilise alors un algorithme pour choisir une case à libérer. L'optimal est de retirer une page devenue inutile

Les algorithmes de remplacement de pages sont :

- Au hasard
- FIFO (First In, First out)
- LRU (Least Recently Used) : moins récemment utilisée

#### Algorithme de remplacement de page : FIFO

Chaine de référence

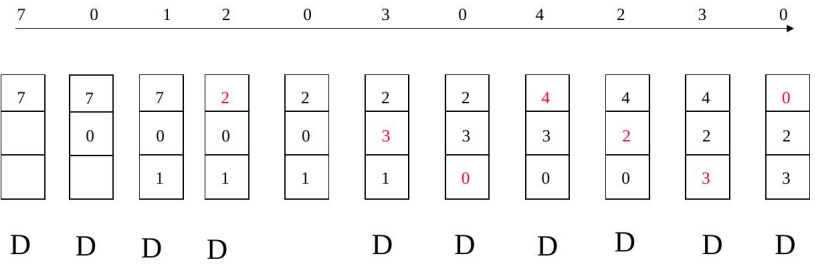

#### Algorithme de remplacement de page : LRU

Chaine de référence  $\mathbf{0}$  $\mathbf{1}$  $\overline{2}$  $\overline{0}$  $\overline{3}$  $\overline{0}$  $\overline{4}$  $\overline{2}$ 3  $\overline{7}$  $\overline{0}$  $\overline{7}$  $\overline{2}$  $\sqrt{2}$  $\overline{2}$ 7  $\overline{7}$  $\overline{2}$  $\overline{4}$  $\overline{4}$  $\mathbf{0}$  $\overline{4}$  $\mathbf{0}$  $\mathbf{0}$  $\Omega$  $\overline{0}$  $\overline{3}$  $\Omega$  $\mathbf{0}$  $\mathbf{0}$  $\mathbf{0}$  $\overline{3}$  $\overline{3}$ 3 3  $\overline{2}$  $\mathbf{1}$  $\mathbf{1}$  $\mathbf{1}$  $\sqrt{2}$  $\overline{2}$  $\mathbf D$  ${\bf D}$ D  $\mathbf D$ D D D D D

# 3. Système de gestion de fichier

#### Le fichier

Les données doivent être stockées au delà de l'arrêt de la machine sur un support de masse permanent.

L'unité de conservation sur le support de masse est le fichier

 $\mathfrak{B}$ Fichier logique

Niveau utilisateur

Interface: fonctions du SGF

Niveau Système ou physique (Système de Gestion de Fichiers)

-allocation des fichiers sur le support de masse -répertoire

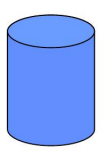

B **Fichier Physique** 

### Le fichier logique

Le fichier logique est la vue de l'utilisateur de l'ensemble des données mémorisées sur le support de masse.

En programmation, un fichier logique est un type de donnée sur lequel peuvent être appliquées des opérations spécifiques.

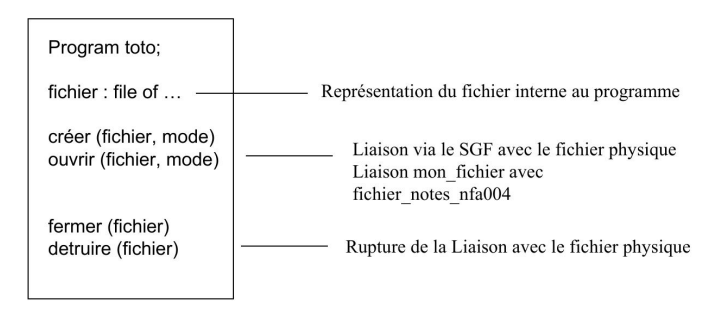

# Le fichier physique (1/2)

Le fichier physique correspond à l'implémentation sur le support de masse de l'unité de conservation fichier.

#### La structure du disque

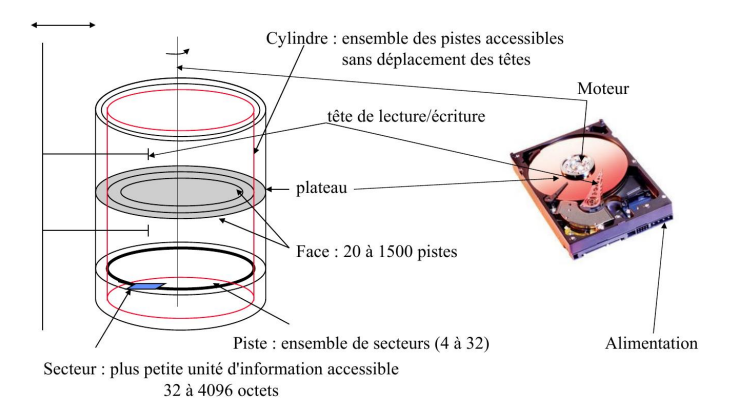

# Le fichier physique (2/2)

Un fichier physique est constitué d'un ensemble de blocs physique. Il existe plusieurs méthodes d'allocation des blocs physiques :

- Allocation contigüe
- Allocation par zones
- Allocation par blocs chaînés
- **Allocation indexée**

Pour chacune, il faut gérer et représenter l'espace libre.

#### Allocation contigüe

Un fichier occupe un ensemble de blocs contigus sur le disque Difficultés :

- Création d'un nouveau fichier : il faut allouer un nombre de blocs suffisants dépendant de la taille du fichier
	- Extension du fichier :

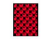

Fichier 4:6 blocs?

Solution : Compactage (COÛ-TEUX !)

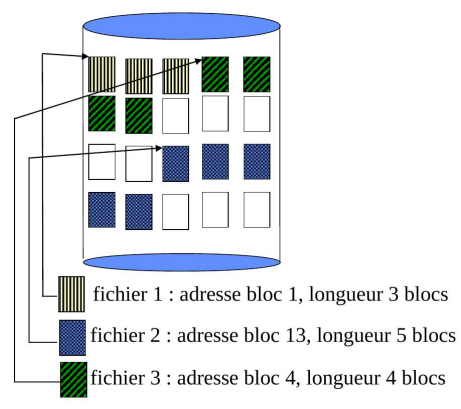

#### Allocation par zones

Un fichier est constitué de plusieurs zones physiques disjointes :

- Une zone primaire allouée à la création
- Des zones secondaires (extensions) allouées au fur et à mesure des besoins
- Chaque zone est allouée de façon indépendante

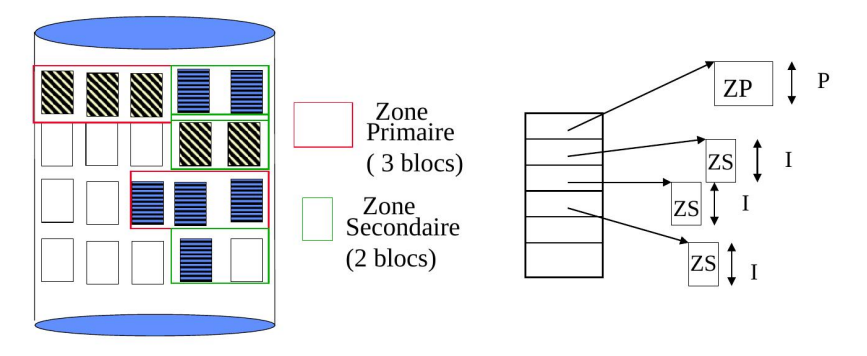

Difficultés précédentes atténuées mais toujours existantes.

#### Allocation par bloc chaîné

Un fichier est constitué comme

une liste chaînée de blocs physiques, qui peuvent être dispersés n'importe où.

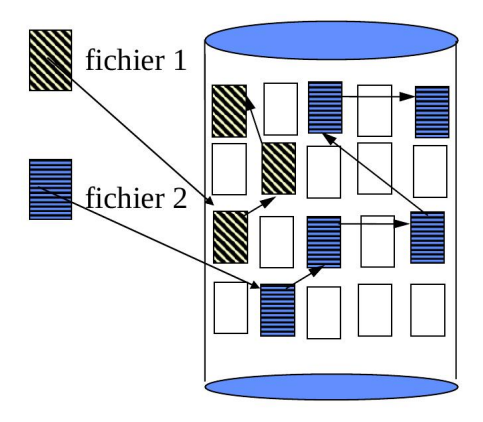

- Avantage : extension simple du fichier : allouer un nouveau bloc et le chaîner au dernier
- Difficulté : le chaînage occupe de la place dans le bloc

#### Allocation par bloc chaîné : variante

Une table d'allocation des fichiers (File Allocation Table - FAT) regroupe l'ensemble des chaînages.

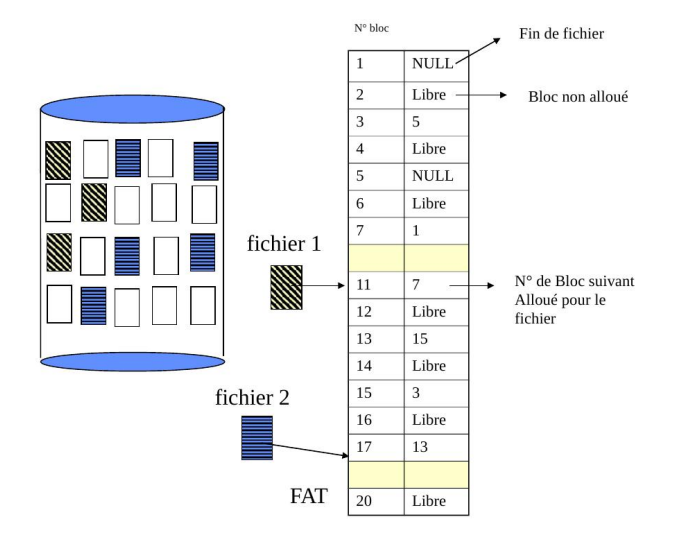

## Allocation indexée (1/2)

Les adresses des blocs physiques constituant un fichier sont rangées dans une table appelée index, elle-même contenue dans un ou plusieurs blocs disque.

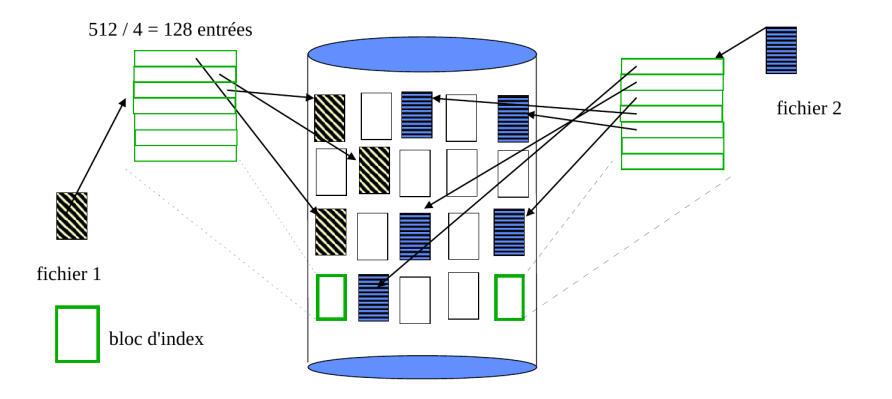

### Allocation indexée (2/2)

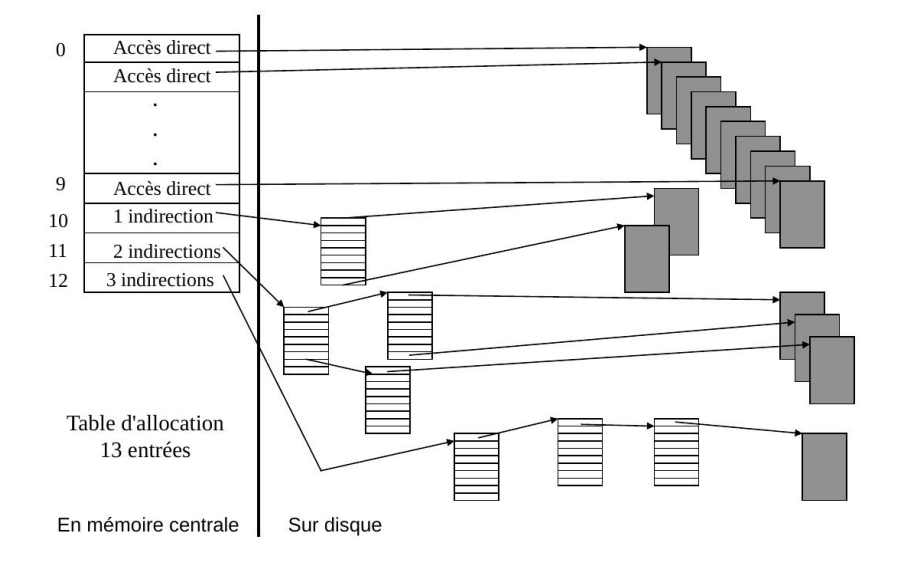

#### Gestion de l'espace libre

Le système maintient une liste d'espace libre, qui mémorise tous les blocs disque libres (non alloués) :

- Création d'un fichier : recherche dans la liste d'espace libre de la quantité requise d'espace et allocation au fichier : l'espace alloué est supprimé de la liste
- Destruction d'un fichier : l'espace libéré est intégré à la liste d'espace libre

- Il existe différentes représentations possibles de l'espace libre
	- vecteur de bits
	- **a** liste chaînée des blocs libres

# Le répertoire (1/2)

- Le répertoire est une table sur le support permettant de référencer tous les fichiers existants du système de gestion de fichiers avec leur nom et leurs caractéristiques principales et
- Il stocke pour chaque fichier l'adresse des zones de données allouées au fichier
- c'est une zone disque réservée par le système de gestion de fichiers, il comprend un certain nombre d'entrées.
- Une entrée est allouée à chaque fichier du système de gestion de fichiers.

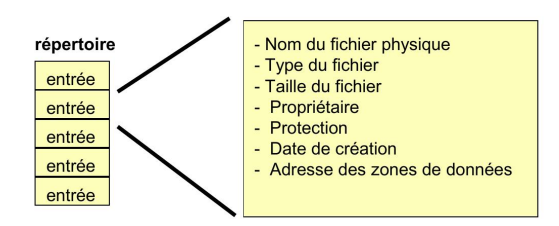

## Le répertoire (2/2)

- Le système de fichiers UNIX est organisé en une arborescence de répertoires.
- Chaque feuille est un fichier.
- Un répertoire est un fichier texte dont chaque ligne décrit un fichier ou un sous répertoire :
	- <sup>I</sup> numéro de bloc d'index
	- nom du fichier ou du répertoire
- L'accès à un fichier est le parcours d'un chemin dans l'arborescence :
	- ▶ Exemple : /usr/local/prog
	- $\blacktriangleright$  / bloc d'index racine
	- puis recherche du bloc d'index de usr dans /